## SAP ABAP table FAGLCOFIVART {Texts for Variants for Real-Time Integration CO->FI}

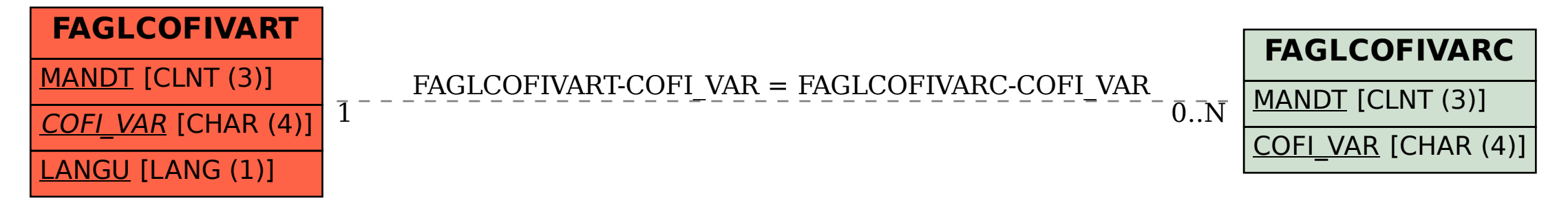